## **Mastering Visual Studio 2017**

Thank you unquestionably much for downloading **mastering visual studio 2017**. Most likely you have knowledge that, people have look numerous times for their favorite books taking into consideration this mastering visual st

is set as public fittingly you to ack and the mastering visual studio 2017 is approachable in our digital library saves in merged countries, allowing you to acquire the most less latency epoch to download it instantly. Our *Rapidly Construct LOB Applications with UWP and Visual Studio 2017*

A guide to mastering Visual Studio 2017. Key Features. Focus on coding with the new, improved, and powerful tools of VS 2017; Master improved debugging and unit testing support capabilities; Accelerate cloud development wi **Mastering Visual Studio 2017: Build windows apps using WPF ...**

Visual Studio 2017 is the new IDE for developers released by Microsoft. It not only focuses on building applications targeting the Microsoft platform, but it can also be used to build applications using C++, Python, and so **Mastering Visual Studio 2017 - Packt**

**Mastering Visual Studio 2017 | Kunal Chowdhury | download** MASTERING VISUAL STUDIO 2017 Kindle Edition by MICHAEL REDCAR (Author) Format: Kindle Edition. 3.1 out of 5 stars 2 ratings. See all formats and editions Hide other formats and editions. Amazon Price New from Used from ...

**MASTERING VISUAL STUDIO 2017 eBook: REDCAR, MICHAEL ...** Once the remote update is successful, you will see the branch details listed under remotes/origin of your repository in Team Explorer. Get Mastering Visual Studio 2017 now with O'Reilly members experience live online train

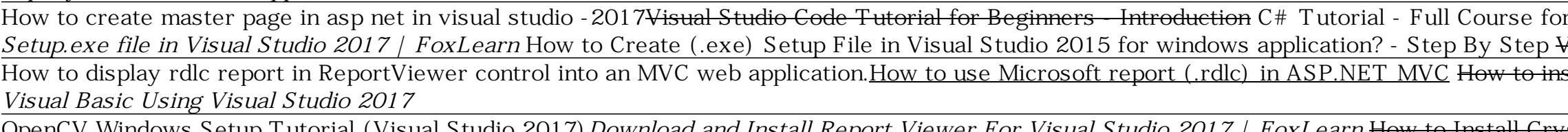

**Mastering Visual Studio 2017 - O'Reilly Online Learning** The much you are comfortable with code debugging, the best code that you can write/maintain. This chapter will help you to learn the debugging process with Visual Studio 2017. It automatically runs the impacted unit tests

**Book on Mastering Visual Studio 2017 has been published ...** Mastering Visual Studio 2017 by Kunal Chowdhury Get Mastering Visual Studio 2017 now with O' Reilly online learning. O' Reilly members experience live online training, plus books, videos, and digital content from 200+ publ

**Undoing your local changes - Mastering Visual Studio 2017 ...** Also, the name of the branch, at the bottom-right corner, will change accordingly. Get Mastering Visual Studio 2017 now with O' Reilly online learning, O' Reilly members experience live online training, plus books, videos,

MASTERING VISUAL STUDIO 2017 book. Read reviews from world's largest community for readers. In this book you will find: INSTALLATION. **MASTERING VISUAL STUDIO 2017 by Michael Redcar**

Learn what's new in the Visual Studio 2017 IDE, C# 7.0, and how it will help developers to improve their productivity; Learn the workloads and components of the new installation wizard and how to use the online and offline **Mastering Visual Studio 2017 - Packt**

Mastering Visual Studio 2017: Build windows apps using WPF and UWP, accelerate cloud development with Azure, explore NuGet, and more Kindle Edition **Mastering Visual Studio 2017: Build windows apps using WPF ...**

**Installing Git for Visual Studio 2017 - Mastering Visual ...** Exporting/importing breakpoints Visual Studio allows you to export/import breakpoints. This is useful when multiple developers are working on the same code and want to debug at the same breakpoints set ... - Selection from

Mastering Visual Studio 2017 This is the code repository for Mastering Visual Studio 2017 , published by Packt . It contains all the supporting project files necessary to work through the book from start to finish.

**Mastering Visual Studio 2017 - O'Reilly Online Learning** In this chapter, first we learned about source control repositories and the way to install Git for Visual Studio 2017. Then we discussed in depth how to use Visual Studio 2017 to interact with repositories such as GitHub o

**GitHub - PacktPublishing/Mastering-Visual-Studio-2017 ...** Mastering Visual Studio 2017 Kunal Chowdhury Visual Studio 2017 is the all-new IDE released by Microsoft for developers, targeting Microsoft and other platforms to build stunning Windows and web apps.

**Summary - Mastering Visual Studio 2017 - Packt** When there are merge conflicts, Visual Studio 2017 will list down the conflicts under the Merge In Progress panel of the Sync view. Click on the Conflicts: This will bring up a list of files with conflicts. Selecting a fil

**Resolving merge conflicts - Mastering Visual Studio 2017 ...** Book Description Visual Studio 2017 is the all-new IDE released by Microsoft for developers, targeting Microsoft and other platforms to build stunning Windows and web apps. Learning how to effectively use this technology c

A guide to mastering Visual Studio 2017 About This Book Focus on coding with the new, improved, and powerful tools of VS 2017, and would like to delve into newer areas such as cloud computing, would benefit from this book. Nindows Presentation Foundation (WPP) tools Get familiar with .NET Core and learn how to build apps targeting this new framework Explore every thing about NuGet packages Debug and test your applications using Visual Studio nost popular source control repositories, such as TFS and GitHub In Detail Visual Studio 2017 is the all-new IDE released by Microsoft for developers, targeting Microsoft and other platforms to build stunning Windows and w .Nisual Studio 2017 is packed with improvements that increase productivity, and this book will get you started with the new features introduced in Visual Studio 2017 IDE and C# 7.0. Next, you will learn about NET Core and Finally, you'll adapt Microsoft's implementation of cloud computing with Azure, and the Visual Studio integration with Source Control repositories. Style and approach This comprehensive guide covers the advanced features o

A detailed handbook for experienced developers explains how to get the most out of Microsoft's Visual Studio .NET, offering helpful guidelines on how to use its integrated develpment environment, start-up templates, and ot

**Mastering Visual Studio 2017 - O'Reilly Online Learning**

The new edition of the ultimate comprehensive guide to Microsoft Visual Basic Where most t Where most VB books start with beginner level topics, Mastering Visual Basic 2010 vaults you right away. Covers Visual Basic 2010, nong with Visual Basic Explains topics in the Sybex Mastering series, providing you ample instruction, tips, and techniques Helps you ample instruction, tips, and techniques Helps you build your own applications by supplyi Note: CD-ROM/DVD and other supplementary materials are not included as part of eBook file.

NB Programmers: Get in Step with .NET With the introduction of Visual Basic .NET, VB transcends its traditional second-class status to become a full-fledged citizen of the object-oriented programming, letting you access th new Windows Forms Designer and controls Building dynamic forms Using powerful Framework classes such as ArrayLists and HashTables Persisting objects to disk files Handling and debugging Developing your own classes and exte ADO.NET Facilitating database programming with the visual database tools Building web applications with ASP.NET and the rich web services to use with Windows and web applications Special topics like the Multiple Document I

Book: Mastering Visual Studio 2017 Sunday, August 06, 2017 Visual Studio 2017 is the all-new IDE released by Microsoft for developers, targeting Microsoft and other platforms to build stunning Windows and web apps. **Book: Mastering Visual Studio 2017 - Kunal-Chowdhury.com**

Installing Git for Visual Studio 2017 To install the Git plugin for Visual Studio, run the Visual Studio, run the Visual Studio 2017 installer and click on Modify. Once the screen loads, navigate to the following screensho

.NET Core, then using Angular 2, and, finally, using ASP.NET Core is a complete rewrite of the popular .NET Core, then build the client side web application three ways: first, using ASP.NET Core, then build the client side There are revolutionary changes as well, including updates to Entity Framework Core and ASP.NET Core Services, and ASP.NET Core and ASP.NET Core Services, and ASP.NET Core Services, and ASP.NET Core Services, and ASP.NET C .NeT Core applicational And Rest Reveloper Build the UI using Angular 2. Then, repeat the process using ASP.NET Core and React. What You'll Learn Understand the fundamentals of .NET core and what that means to the traditio MVC and Bootstrap Automate many build tasks with client side build utilities Who This Book Is For Intermediate to advanced .NET developers

Intervent 2 and Visual Studio 2017 Beginning with the world's most popular programming with Visual Studio 2017 updates feature a number of new to Disual Studio 2017 updates feature anumber of new tools and features that st no time. You'll learn about variables, flow controll will will will as databases and XML. The companion website provides downloadable code examples, and practical Try It Out sections for writing your own useful, customizab Interlect he hoster ASP.NET. With programming skills becoming de rigueur in fields far beyond the tech world, C# 7 is a great place to start building versatile, helpful skills. This book gets you started quickly and easily containers, and more The world of programming can seem intimidating to a beginner, and the prospect of learning a whole new "language" can seem daunting. Beginning with Visual Studio 2017 demystifies the process and shows

Skip the basics and delve right into Visual Studio 2017 advanced features and tools Professional Visual Studio 2017 is the industry-favorite guide to getting the nost out of Microsoft's primary programming technology. From nothis book covers them all with clear explanation, new figures, and expert insight. Whether you're new to VS or just upgrading, this all-inclusive guide is an essential resource to keep within arm's reach. Visual Studio 2 nore Microsoft is changing, building, and more Microsoft is changing, building, deployment, customizing, and more Microsoft is changing, building, deployment, customizing, and more Microsoft is changing their release caden and attention to detail. If you're ready to get acquainted, Professional Visual Studio 2017 is your ideal guide.

I everage ASP.Net Web API to build professional web services and create powerful applications. About This Book Get a comprehensive analysis of the latest specification of ASP.NET Core and all the changes to the underlying API with Angular 4, Ionic, and React Who This Book Is For This book is for .Net developers who wants to Master ASP.NET Core (Web API) and have played around with previous ASP.NET Core (Web API) Learn about HTTP methods, th noteration based on Angular 4, Bootstrap, and Ibelia with a secure Web API interface Deploy Web API in front end application based on Angular 4, Bootstrap, and Ionic Implementations Development platforms. This unification noves on to implementing various HTTP routing strate gies in the Web API, such as Kestrel, Middleware, Filters, Logging, Security, and Entity Framework.Readers will be platform that can be deployed on both Windows and LINU neroduced to take the TDD approach to write test cases along with the new Visual Studio 2017 live unit testing feature. They will also be introduced to integrate with the database using ORMs. Finally, we explore how the We Using a hands-on approach, we cover both the conceptual as well as the technical aspects of the ASP.NET Core (Web API) framework.

NET framework using standard libraries and create a .NET Standard 2.0 library from scratch Key Features Write code once and share within .NET ecosystem in Windows, Linux and macOS Give your .NET Libraries a set of APIs tha nok begins with a quick refresher, helping you understand the mechanics of Xamarin and we'll guide you through creating a .NET Standard 2.0 library, which you'll use with both Android and iOS applications. In the final cha .NET Standard 2.0 library. By the end of this book, you'll be able to expand your current workflow to various .NET Standard 2.0 library Use System.IO within the world. What you will learn Create a .NET Standard 2.0 library .NET Standard 2.0 library Create a .NET Standard 2.0 library and use it with an Android and iOS application Implement various Visual Studio 2017 diagnostics and debugging tools Create a NuGet Package Manager Use Visual Stu

Copyright code : 2c8b8d30698dc643f8ea0289b89e0234

Started with Visual Studio 2017 – Building your first app*Mastering Visual Studio 2019 : Searching in Watch, Autos, and Local Windows | packtpub.com C# Tutorial 2017 Add Reportviewer control to Toolbox - Visual Studio 2017 Setup.exe file in Visual Studio 2017 | FoxLearn* How to Create (.exe) Setup File in Visual Studio 2015 for windows application? - Step By Step Visual Studio 2015: How to create MSI Installer package Nisual Studio 2017 Wisual Basic Editor (VBE) Run C# Program In Visual Studio 2017 Yisual Studio 2017 Wisual Studio 2017 Wisual Studio 2017 How to Create Setup Project (exe file) with Crystal Reports and Access Database. Th OpenCV Windows Setup Tutorial (Visual Studio 2017) Download and Install Report Viewer For Visual Studio 2017 | FoxLearn <del>How to Install Crystal Reports in Visual Studio 2017 Installing and working Visual Studio 2017 for Ma</del>